$Qt$   $C++$ 

- 13 ISBN 9787121171598
- 10 ISBN 7121171597

出版时间:2012-7

页数:285

版权说明:本站所提供下载的PDF图书仅提供预览和简介以及在线试读,请支持正版图书。

#### www.tushu000.com

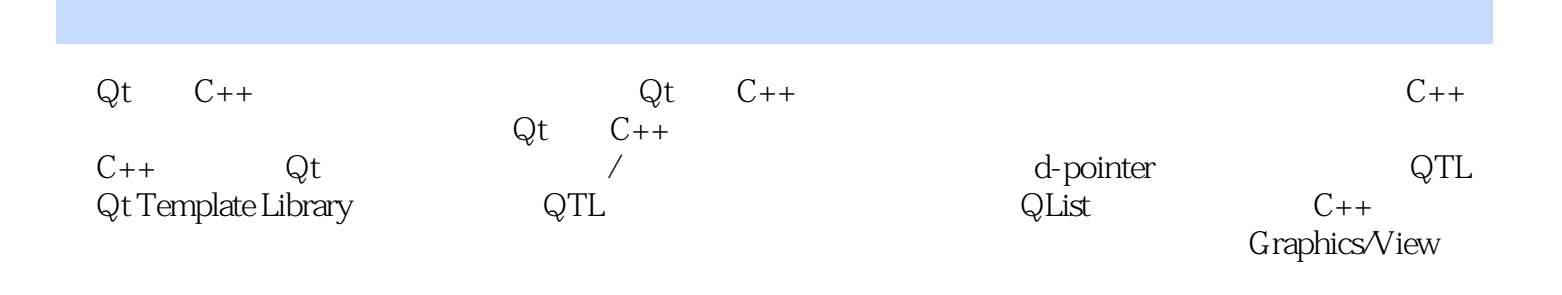

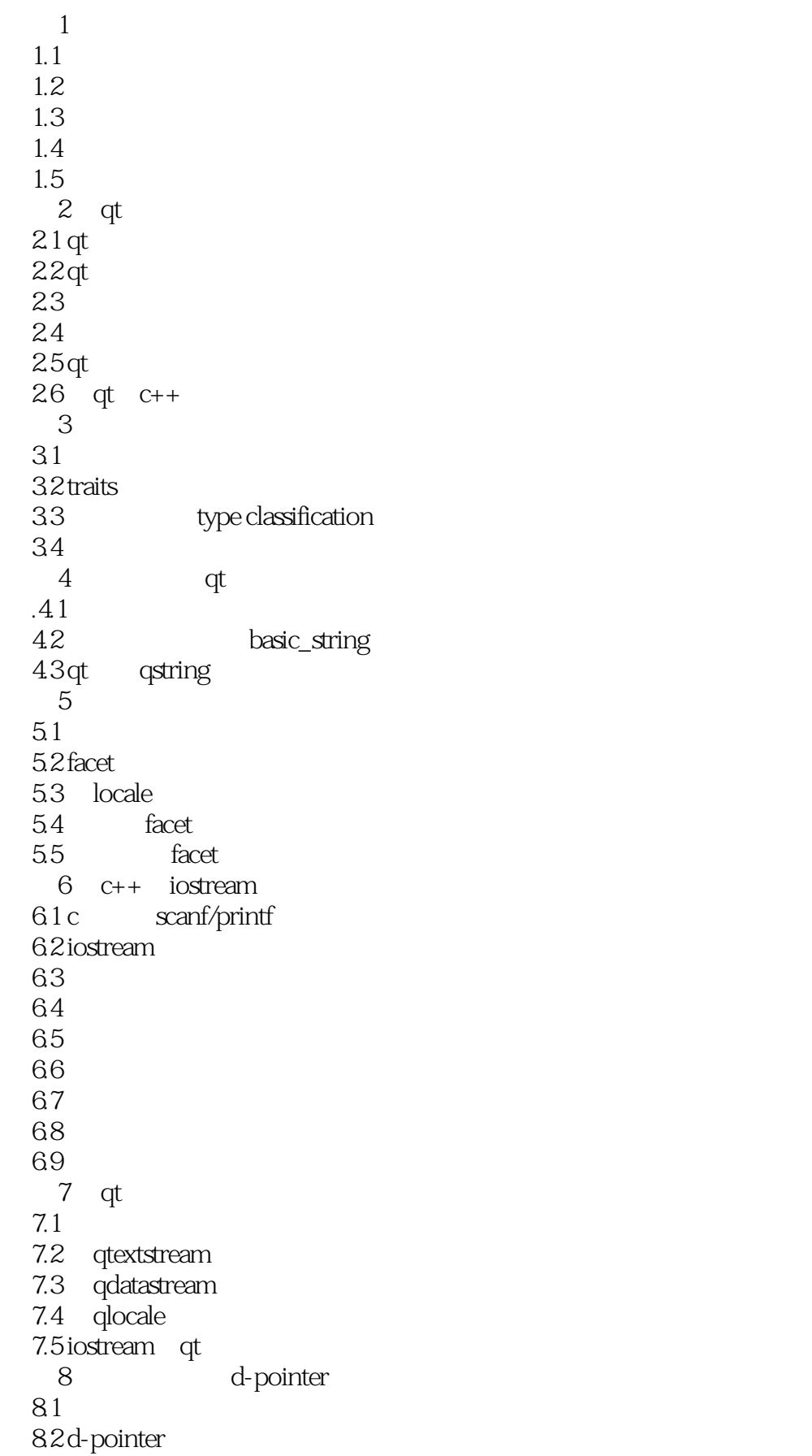

### $\overline{Qt}$   $\overline{C++}$

83 8.4 d-pointer 8.5 qobject d-pointer  $9^{\degree}$  qt  $9.1$  qtl 9.2 qtl qdatastream  $9.3$  and  $q$  is the quantum control of  $q$  is the quantum control of  $q$  is the quantum control of  $q$  is the  $q$  is the  $q$  is the  $q$  is the  $q$  is the  $q$  is the  $q$  is the  $q$  is the  $q$  is the  $q$  is the  $q$  is the  $9.4$   $\qquad \qquad --$ 第10章 多线程与可重入  $10.1$  $10.2$ 10.3 10.4 singleton 11 signals and slots 11.1 qobject tree  $11.2$  $11.3$ 12 graphics/view  $12.1$  qt 12.2 graphics/view  $123$  — 13 model/view  $13.1$  model/view 13.2 models  $13.3$  views 134 13.5 delegates 13.6 proxy models 13.7 14 qt 14.1 qt undo framework 14.2 undo framework 15 qt  $15.1$ 15.2 qtextcodec 15.3 16 qt 16.1 16.2 16.3 16.4 17 $at$ 17.1 c++ rtti (run-time type information)  $17.2$  qt 第18章 智能指针 18.1 qpointer 18.2 qshareddatapointer

### $\mathsf{Qt}$   $\mathsf{C++}$

 $1$  $2$  qt 21 qt console\main.cpp  $3<sub>1</sub>$ 31 stack z:\examples\template\_specialization 32 32 stack examples\template\_specialization 33 3, stack examples\template\_specialization 3 4 traits float double  $\blacksquare$  traits\main.cpp 35 35 5, the state of the state of the state of the state of the state of the state of the state of the state of the state of the state of the state of the state of the state of the state of the state of the state of the s 36, examples\reduce\_code\_bloat 37, examples\reduce\_code\_bloat 4 qt 41 basic\_string 代码段4 2, basic\_string basic\_string and basic\_string basic\_string\_demo\main.cpp 43 basic\_string 44 and the state of the state of the state of the state of the state of the state of the state of the state of the state of the state of the state of the state of the state of the state of the state of the state of the sta 45 qstring and the state of the state of the state of the state of the state of the state of the state of the state of the state of the state of the state of the state of the state of the state of the state of the state of  $5<sub>5</sub>$ 5 1 time\_get z:\examples\locale\_time\_get\main.cpp 52 time\_put put put z:\examples\locale\_time\_ put\main.cpp 53 codecvt in z:\examples\locale\_codecvt\ main.cpp 54, locale facet  $\sim$  xs 2010 crt\src\xlocale 55 locale:id 56 facet z:\examples\locale\_unit\main.cpp  $6$   $c++$  iostream 6 1, char\_traits comparation comparation comparation comparation comparation comparation comparation comparation comparation comparation comparation comparation comparation comparation comparation comparation comparation com 自z:\examples\ci\_string\ci\_string\main.cpp  $62$  z:\examples\ fstream\_demo\main.cpp 63, and  $\alpha$  is the state of  $\alpha$  is the state of  $\alpha$  is the state of  $\alpha$  is the state of  $\alpha$  is the state of  $\alpha$  is the state of  $\alpha$  is the state of  $\alpha$  is the state of  $\alpha$  is the state of  $\alpha$  is the state of  $\alpha$ 64 z:\examples\copy\_streambuf\main.cpp 65,2000 65,2000 65,2000 65,2000 65,2000 65,2000 65,2000 65,2000 65,2000 65,2000 65,2000 66,2000 66,2000 66,200  $66$   $z\text{embles}$ process\_binary\main.cpp 67, examples overloaded\_io\main.cpp 7 qt 代码段7 1 qfileinfo qdir  $z \text{ 'examples'qdir\_demo'main.cpp}$ 72 qfile z:\examples\qfile\_read\main.cpp 73 dextcodec z:\examples\ qtextstream\_demo\main.cpp

### $\mathsf{Qt}$   $\mathsf{C++}$

74 qdatastream z:\examples\ qdatastream\_usage\main.cpp  $75$  qdatastream  $z \text{'examples} \setminus$ qdatastream\_usage\main.cpp 代码段7 6, examples\qdatastream qdatastream qdatastream 77 glocale z:\examples\glocale\_set\main.cpp 8 d-pointer  $81$  cystring::tocasefolded( ),  $\frac{1}{2}$  src $\setminus$ corelib\tools\qstring.cpp 82 gstring src\corelib\tools\gstring.html 83 matrix z:\examples\d\_pointer\matrix\main.cpp 代码段8 4 d-pointer matrix z:\examples\d\_pointer\matrix\_with\_d\_pointer\main.cpp 85 qt 4.5 dlocale s\corelib\tools\qlocale.h 86 gt 4.5 dlocaleprivate s:\corelib\tools\qlocale\_p.h 87 tostring() qt s:\corelib\tools\qlocale.cpp 88 alocale qt z:\examples\d pointer\test\_qlocale\main.cpp 89 d-pointer 8 10, qt d-pointer src\corelib\global\qglobal.h 8 11 q\_declare\_private 8 12 qobject qobjectdata s:\corelib\kernel\qobject.h 813, qobject qobjectprivate d-pointer 8 14, qwidget qobject d-pointer 9 qt 91 stl java kasus z:\examples\ qlist\_change\_value\main.cpp 92 foreach z:\examples\foreach\_demo\main.cpp 93 qless src\corelib\tools\qalgorithms.h 94 qdatastream / qmap z:\examples\english\_pron\main.cpp 代码段9 5 qlistdata remove() src\corelib\tools\qlistdata.cpp 96 qtypeinfo src\corelib\global\qglobal.h 97 qlist src\corelib\tools\qlist.h 98 alist src\corelib\tools\alist.h 99 gsort z:\examples\qtl\_related\_words\main.cpp 代码段9 10, indirectcompare, and z:\examples\qtl\_thesaurus\main.cpp 第10章 多线程与可重入 101 qt z:\examples\simple\_thread\main.cpp 102 qmutex z:\examples\qmutex\main.cpp 103, etc. and a set of  $\sim$ 104, The state state state and the state state state and the state state state state state and the state state state state state state state state state state state state state state state state state state state state sta 105, the state of the state state  $\alpha$  is  $\alpha$  and  $\alpha$  is  $\alpha$  is  $\alpha$  is  $\alpha$  is  $\alpha$  is  $\alpha$  is  $\alpha$  is  $\alpha$  is  $\alpha$  is  $\alpha$  is  $\alpha$  is  $\alpha$  is  $\alpha$  is  $\alpha$  is  $\alpha$  is  $\alpha$  is  $\alpha$  is  $\alpha$  is  $\alpha$  is  $\alpha$  is  $\alpha$  is  $\alpha$ 106 singleton

#### $\mathsf{Qt}$   $\mathsf{C}_{++}$

10 7 108 instance() 109, and singleton 10 10  $1011$  C++ / 10 12 qbasicatomicpointer s:\corelib\thread\qbasicatomic.h 10 13 qbasicatomicpointer windows/intel<br>
x \corelib\arch\qatomic\_windows.h 10 14 qglobalstatic s \corelib\global\qglobal.h 代码段10 15, approximation qglobalstaticdeleter strategies of the strategies of the qglobal.h 10 16, q\_global\_static s\corelib\global\qglobal.h 10 17, the contraction of the quality quality quality quality quality static quality quality quality quality quality quality quality quality quality quality quality quality quality quality quality quality quality quality q s:\corelib\global\qglobal.h 10 18, indeton  $1<sub>0</sub>$ 19, the singleton singleton and singleton  $\alpha$  becamples use\_destructed\_singleton \main.cpp 11 signals and slots 11 1 qobject z:\examples\ qobject\_destruction\_order\main.cpp 11 2 z:\examples\signals\_slots\_ demo\signals\_slots\_declare.h 11 3, The state of the state of the state of the state of the state of the state of the state of the state of the state of the state of the state of the state of the state of the state of the state of the state of the stat 114 finddialog z:\examples\find\_dialog\find\_dialog.h  $115$  finddialog z:\examples\find\_dialog\find\_dialog.cpp  $116$  finddialog z:\examples\find\_dialog\find\_dialog.cpp 117 finddialog z:\examples\find\_dialog\find\_dialog.cpp 12 graphics/view 121 mouse z:\examples\collidingmice\mouse.h 122 mouse z:\examples\collidingmice\mouse.cpp 123 mouse advance() z:\examples\collidingmice\mouse.cpp 124 collidingmice z:\examples\collidingmice\main.cpp  $13 \mod \times$ 代码段13 1 treemodel z:\examples\mvc\binary\_tree\treemodel.h 代码段13 2 treemodel z:\examples\mvc\binary\_tree\treemodel.cpp 133 treemodel z:\examples\mvc\binary\_tree\treemodel.cpp 134, https://wamples\mvc\binary\_tree\main.cpp  $135$ z:\examples\mvc\binary\_tree\_more\_role\treemodel.cpp

#### $\mathsf{Q}$ t  $\mathsf{C}$ ++

136, and the state of the state of the state of the state of the state of the state of the state of the state o z:\examples\mvc\binary\_tree\_changing\_data\treemodel.cpp  $137$  z:\examples\mvc\ binary\_tree\_header\treemodel.cpp 138, The state of the state of the state of the state of the state of the state of the state of the state of the state of the state of the state of the state of the state of the state of the state of the state of the state tree\_editable\treemodel.cpp 代码段13 9, qabstractlistmodel 自z:\examples\mvc\qabstractlistmodel\_demo\listmodel.cpp 代码段13 10, astandarditemmodel and the standarditemmodel control as a sexamples\mvc\qstandarditemmodel\_demo\main.cpp 代码段13 11 qstandarditemmodel z:\examples\mvc\qstandarditemmodel\_demo\main.cpp 代码段13 12 qstandarditemmodel z:\examples\mvc\qstandarditemmodel\_demo\main.cpp 代码段13 13 gstringlistmodel z:\examples\mvc\gstringlistmodel\_demo\main.cpp 代码段13 14, examplest qfilesystemmodel and the system of the system main.cpp 代码段13 15, a qcolumnview and the second state of the second state and the second state of the secondumnview\_demo\main.cpp 代码段13 16 mainwindow z:\examples\mvc\selection\_monitoring\mainwindow.h 代码段13 17 mainwindow z:\examples\mvc\selection\_monitoring\mainwindow.cpp 代码段13 18, and the state of the state of the state of the state of the state of the state of the state of the state of the state of the state of the state of the state of the state of the state of the state of the state of the st  $1319$  spinbox  $z \text{ examples}\text{-}\text{-}\text{-}$ spinboxdelegate\main.cpp 13 20, spinboxdelegate z:\examples\mvc\ spinboxdelegate\delegate.cpp 代码段13 21, 21, examples\mvc\revertproxymodel\revertproxymodel.cpp 代码段13 22, revertproxymodel 2 z:\examples\mvc\revertproxymodel\revertproxymodel.h 代码段13 23, revertproxymodel parent() 自z:\examples\mvc\revertproxymodel\revertproxymodel.cpp  $1324$  data( )  $q: \text{src}\equiv\text{query}$ qabstractproxymodel.cpp 代码段13 25, 25, 25, 2008, 2009, 2008, 2009, 2009, 2009, 2009, 2009, 2009, 2009, 2009, 200  $1326$  window z:\examples\mvc\ basicsortfiltermodel\window.cpp  $1327$  z:\examples\mvc\ basicsortfiltermodel\window.cpp 代码段13 28, 28,  $\frac{1}{2}$  and  $\frac{1}{2}$  are  $\frac{1}{2}$  are  $\frac{1}{2}$  are  $\frac{1}{2}$  are  $\frac{1}{2}$  are  $\frac{1}{2}$  are  $\frac{1}{2}$  are  $\frac{1}{2}$  are  $\frac{1}{2}$  are  $\frac{1}{2}$  are  $\frac{1}{2}$  are  $\frac{1}{2}$  are  $\frac{1}{2}$  are  $\frac{1}{2}$  are  $\frac{$ 

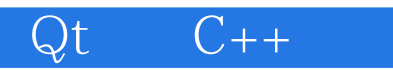

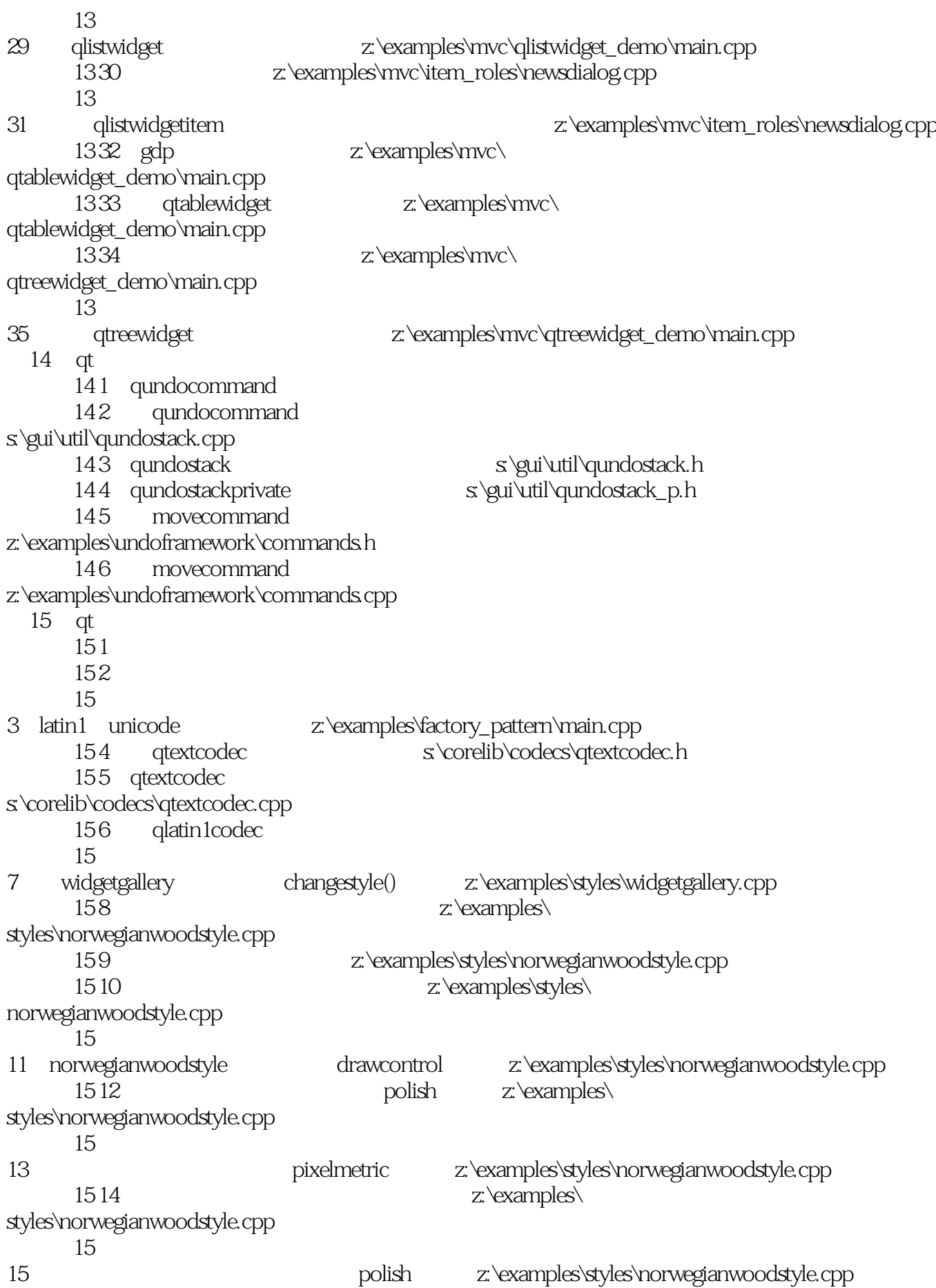

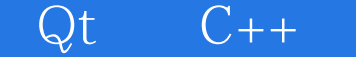

代码段15 16, the settexture settexture and settexture settexture  $\alpha$  z:\examples\styles\norwegianwoodstyle.cpp 16 qt 16 1 qscrollarea q:\src\gui\widgets\qscrollarea.cpp 162 qscrollarea qlabel z:\examples\imageviewer\imageviewer.cpp 163 imageviewer z:\examples\imageviewer\imageviewer.cpp 164, z:\examples\mouse\_guesture\mousegesturerecognizer.h 165 mousegesturerecognizer z:\examples\mouse\_guesture\mousegesturerecognizer.h 代码段16 6,对鼠标轨迹进行识别的核心算法,取自 z:\examples\mouse\_guesture\mousegesturerecognizer.cpp 167 mousegesture z:\examples\mouse guesture\mousegesture.h 168 gesturecallbacktosignal z:\examples\mouse\_guesture\mousegesturefilter.cpp 169 mousegesturefilter 代码段16 10, 10, in the state of the state of the state of the state of the state of the state of the state of the state of the state of the state of the state of the state of the state of the state of the state of the state of the 代码段16 11, the state of the state of the state of the state of the state of the state of the state of the state of the state of the state of the state of the state of the state of the state of the state of the state of the state 16 12 mainwindow z:\examples\mouse\_ guesture\mainwindow.h 16 13, The state of the state of the state of the state of the state of the state of the state of the state of the state of the state of the state of the state of the state of the state of the state of the state of the sta 17 $at$ 171 type\_info 代码段17 2, typeid stypeid stypeid and the stypeid of the stypeid of the stypeid of the stypeid of the stypeid of the stypeid of the stypeid of the stypeid of the stypeid of the stypeid of the stypeid of the stypeid of the stypeid 代码段17 3, a qobject ", " a z:\examples\qmetaobject\_demo\main.cpp 代码段17 4, additional qobject and the contract of the contract of the contract of the contract of the contract of the contract of the contract of the contract of the contract of the contract of the contract of the contract of the 175 qobject z:\examples\introspect\_ qobject\main.cpp 176 qvariant z:\examples\qvariant\main.cpp 177 gvariant  $\angle$  z:\examples\gvariant\main.cpp 第18章 智能指针 181 qpointer z:\examples\qpointer\_demo\main.cpp 182 delete z:\examples\delete\_ object\main.cpp 183, and the state of aderwidget 184 qpointer qfaderwidget 185 qwidget qpointer s\gui\kernel\qwidget.cpp 代码段18 6, emultihash and the state of the state of the state of the state of the state of the state of the state of the state of the state of the state of the state of the state of the state of the state of the state of the state 187 areadwritelock

### $\mathrm{Qt}$   $\mathrm{C++}$

188 qwritelock 189 qpointer<br>18 10 qpointer s\corelib\kernel\qpointer.h 18 10 qpointer s \corelib\kernel\qpointer.h<br>18 11 qmetaobject s \corelib\kernel\ s\corelib\kernel\qobject.cpp 18 12 qobject qpointer s:\corelib\kernel\qobject.cpp 18 13<sup>c</sup> dishareddatapointer z:\examples\qsharedatapointer\_demo\main.cpp 18 14, the set of the set of the set of the set of the set of the set of the set of the set of the set of the set of the set of the set of the set of the set of the set of the set of the set of the set of the set of the se const\main.cpp 18 15 qshareddata q:\src\corelib\tools\qshareddata.h 18 16 cyclosetapointer q:\src\corelib\tools\qshareddata.h 18 17 qshareddatapointer q:\src\corelib\tools\qshareddata.h 18 18 decay of the qshareddatapointer q:\src\corelib\tools\qshareddata.h

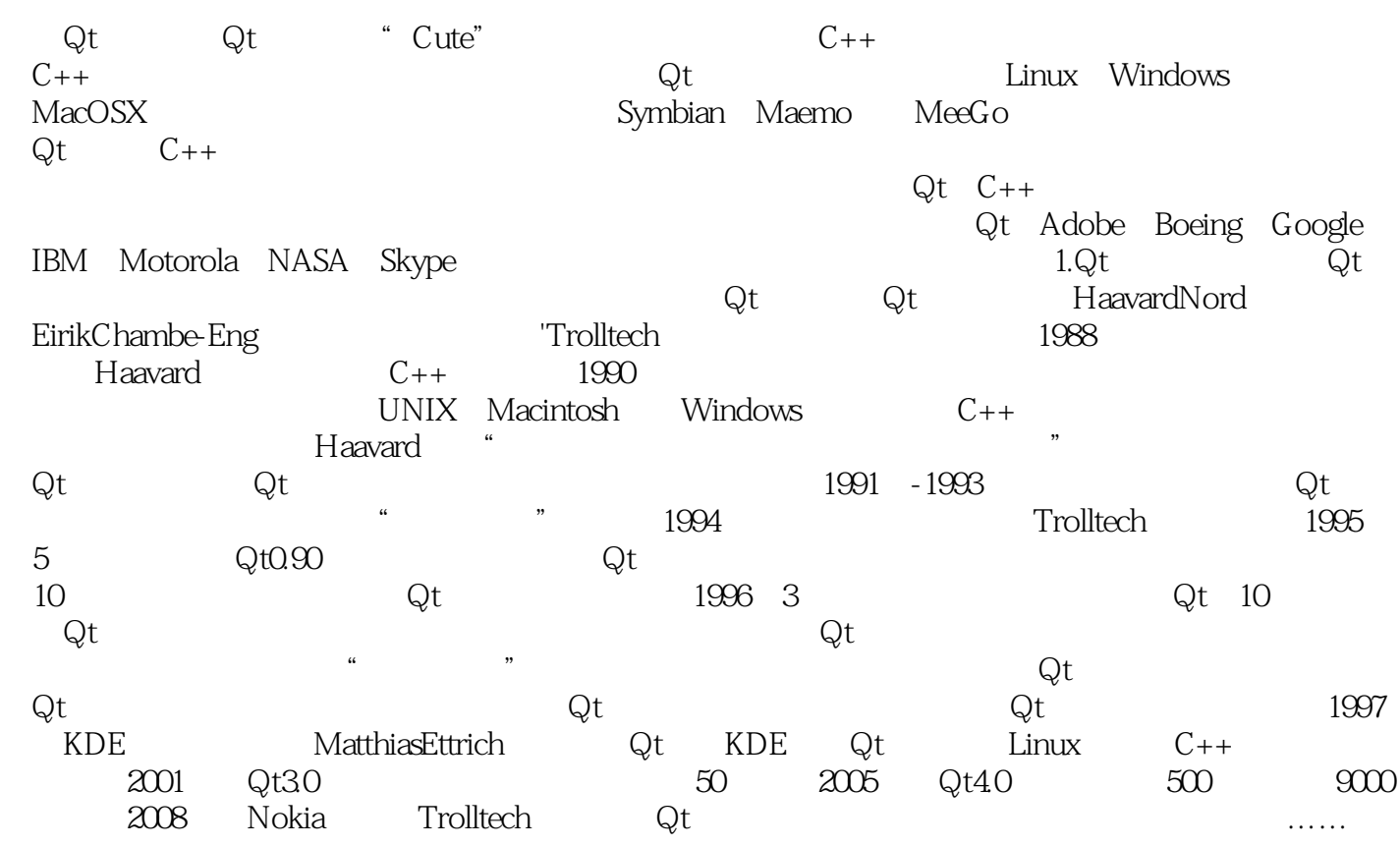

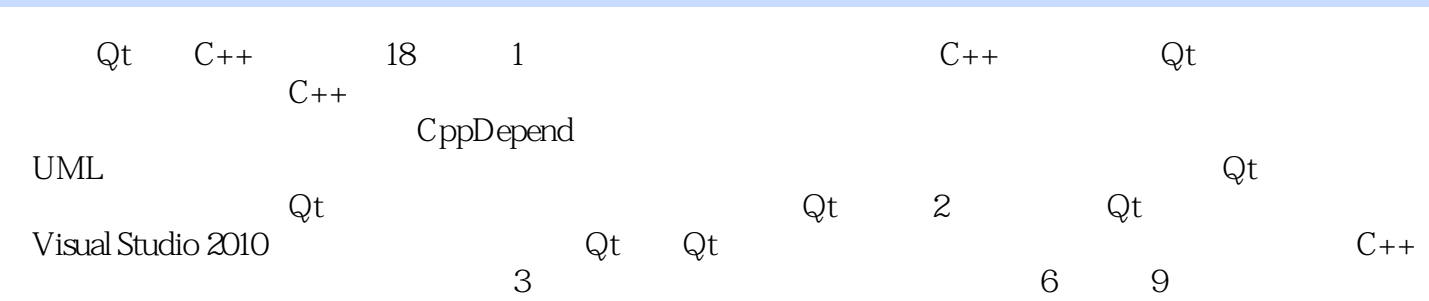

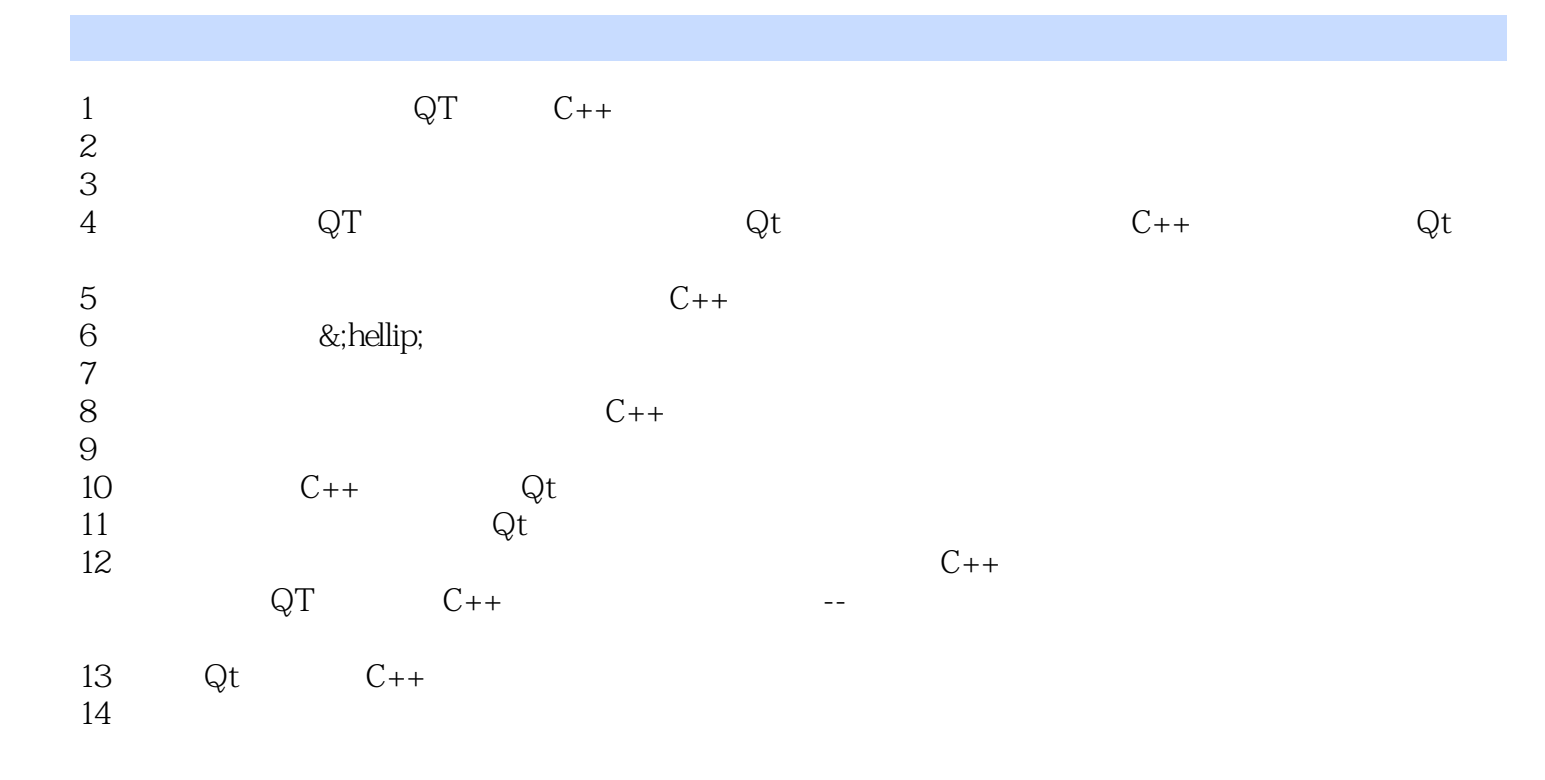

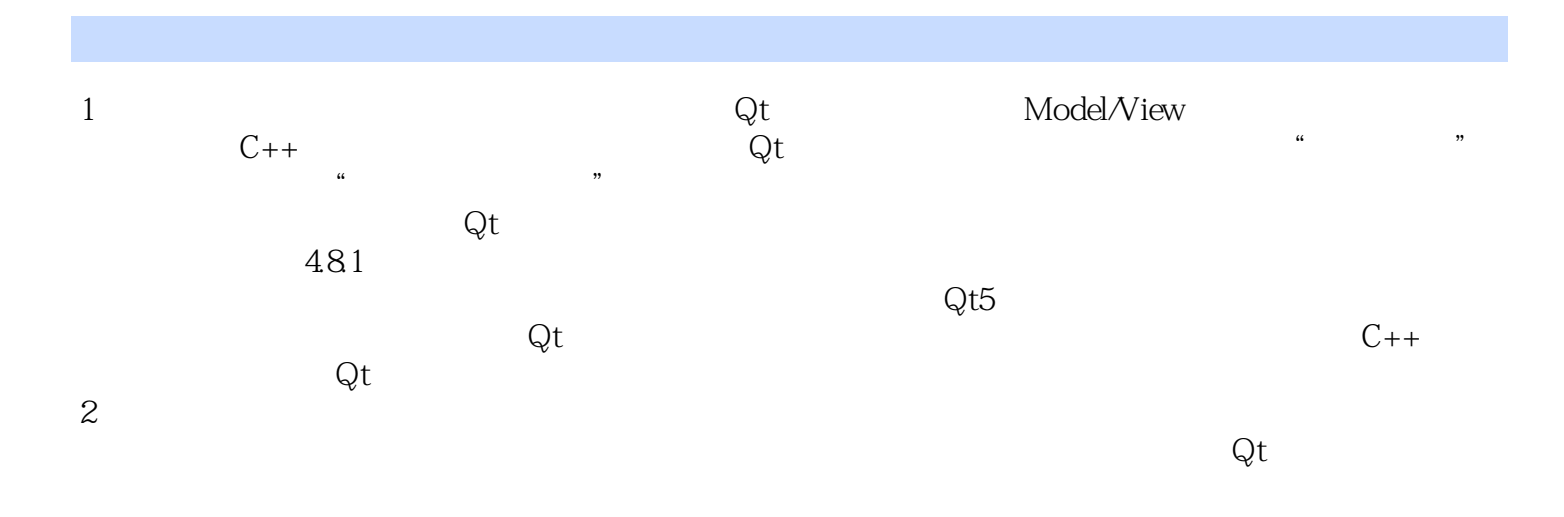

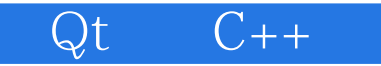

本站所提供下载的PDF图书仅提供预览和简介,请支持正版图书。

:www.tushu000.com